# Terrasoft<sup>-</sup>

Релиз bpm'online 7.14.2 26.06.2019

—<br>Будущее создавать просто<br>—

## СОДЕРЖАНИЕ

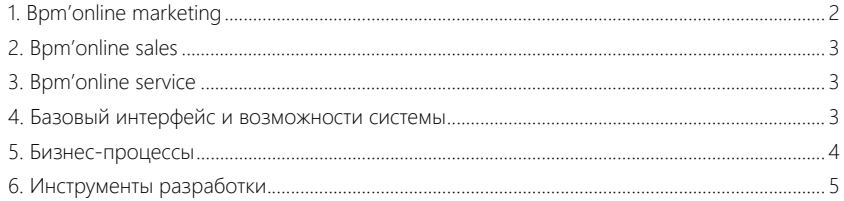

Представляем **обзор изменений и улучшений**, реализованных в bpm'online версии 7.14.2. Для **перехода на новую версию** системы воспользуйтесь [инструкцией](https://academy.terrasoft.ru/documents/instrukciya-po-obnovleniyu-bpmonline) по обновлению.

Информацию о полезных улучшениях и новых возможностях, которые ожидают вас в **ближайших релизах** bpm'online, вы найдете [здесь](https://academy.terrasoft.ru/documents/upcoming-releases).

#### <span id="page-2-0"></span>**BPM'ONLINE MARKETING**

Реализована возможность динамически формировать имя и email отправителя с помощью макросов. Для выбора макроса доступны поля, связанные с деталью [Аудитория]. Например, можно отправлять письма от имени ответственных за контакты менеджеров, и клиенты смогут отвечать им напрямую.

Добавление имени и email отправителя рассылки с помощью макроса

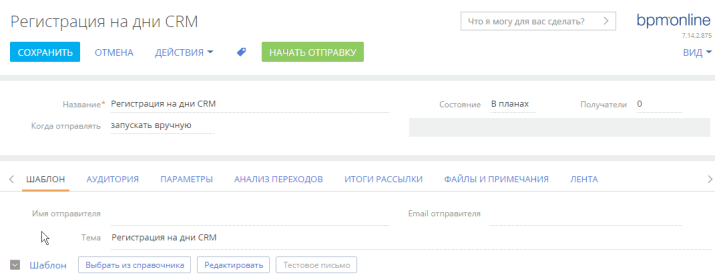

• Реализована возможность повторного включения участников в кампанию через нужное время. Для этого используется элемент [Добавление из группы]. Участники, которые подходят под условия группы, будут повторно включены в кампанию, а их предыдущее участие будет остановлено.

Настройка повторного включения участников в кампанию

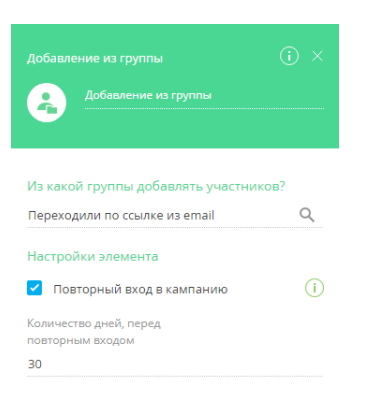

- Появилась возможность зациклить кампанию. Добавлена проверка на наличие таймера или перехода с определенным условием, которая прерывает бесконечный цикл.
- Доработан механизм учета откликов. После отправки рассылки учитываются только отклики на эту отправку, даже если клиент ранее уже получал это письмо.

#### <span id="page-3-0"></span>BPM'ONLINE SALES

• Добавлена возможность работы с СУБД Postgre SQL продукта sales enterprise.

#### <span id="page-3-1"></span>BPM'ONLINE SERVICE

- Реализована возможность получать уведомления по обращению только для заявителя, даже если он не был инициатором исходного письма. Для этого добавлена системная настройка "Отправлять автоматические уведомления только контакту обращения" (код AutoNotifyOnlyContact). При включении данной настройки система отправляет email-уведомления только контакту, который указан в обращении, в том числе если он был изменен в процессе работы с обращением.
- Добавлена возможность в ленте обращения отвечать по шаблону. Например, при передаче обращения на другую линию можно быстро оставить комментарий, не упустив при этом важную информацию. Для управления списком шаблонов используется справочник [Шаблоны email сообщений].

В версии 7.14.2 эта функциональность доступна в режиме бета-тестирования, для использования запросите ее включение в службе технической поддержки. Будем благодарны за обратную связь!

Добавление шаблона в ленту обращения

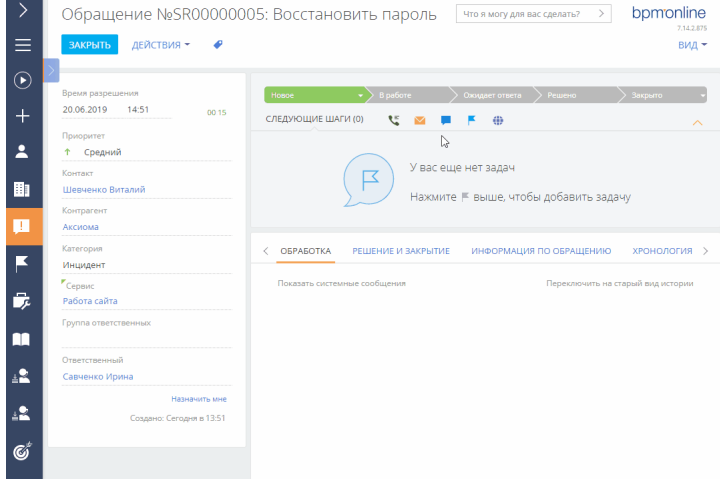

### <span id="page-3-2"></span>БАЗОВЫЙ ИНТЕРФЕЙС И ВОЗМОЖНОСТИ СИСТЕМЫ

• Добавлена возможность выводить агрегированные колонки и колонки связанных объектов в редактируемом реестре. Таким образом, сразу на

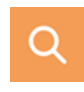

детали, без перехода в связанные записи, можно получить всю необходимую информацию. Данные в колонках будут доступны только для просмотра.

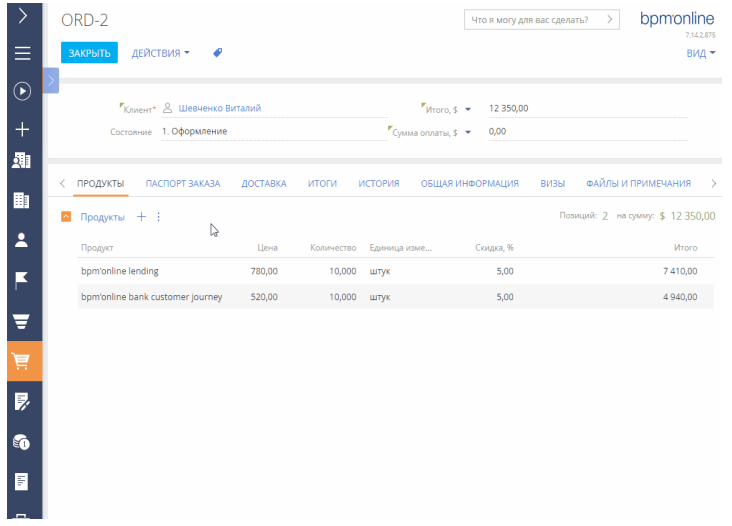

Добавление колонки связанного объекта в редактируемый реестр заказа

- Оптимизирована функциональность глобального поиска. При обновлении на версию 7.14.2 по умолчанию будет включена автоматическая индексация данных по два символа для средств связи и первичных колонок в глобальном поиске. Это позволяет выполнять поиск более точно, например, если используются двузначные номера телефонов или названия контрагентов содержат слова из двух букв. Для включения такой индексации в приложениях, развернутых on-site, потребуется повторная настройка, если функциональность глобального поиска уже используется. Подробнее читайте в блоке ["Дополнительные настройки сервиса глобального поиска \(bpm'online 7.14.2\)](https://academy.terrasoft.ru/documents?product=administration&ver=7&id=1994)".
- В текстовых полях неограниченной длины теперь индексируются только первые 500 символов. Это позволяет выполнять поиск быстрее и уменьшает нагрузку на сервер в момент индексации.
- При отправке сообщений из bpm'online по умолчанию используется html-формат писем, что обеспечивает корректное отображение подписи и текста сообщения.
- Для новых клиентов исключена возможность выгрузки печатных форм в формате \*.pdf, можно настраивать и выгружать печатные формы в \*.docx для MS Word. Если вы ранее использовали печатные формы в \*.pdf, такая возможность остается доступной.

#### <span id="page-4-0"></span>БИЗНЕС-ПРОЦЕССЫ

• Доработан механизм запуска процессов по звонку. Теперь при запуске процесса передается идентификатор звонка в параметре "CallId". Идентификатор можно использовать в пользовательских процессах, чтобы привязывать звонок к созданному обращению или заявке.

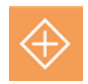

#### <span id="page-5-0"></span>ИНСТРУМЕНТЫ РАЗРАБОТКИ

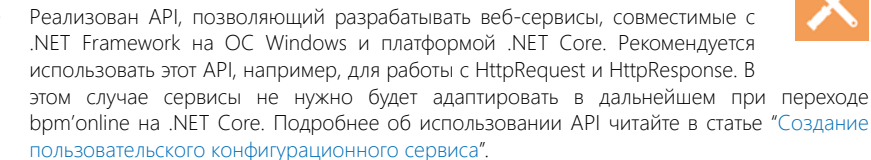

- Появилась возможность добавлять в объект колонку типа "Дробное число" с точностью 8 знаков после запятой. Это позволит производить расчеты, которые требуют повышенной точности. Добавить колонку можно в разделе [Конфигурация].
- В утилите командной строки bpmcli появились новые возможности:
	- Команда "set-dev-mode" переводит сайт в режим разработки. В данном режиме пакеты, установленные с помощью bpmcli, не блокируются для изменений. Можно добавлять, удалять и редактировать их содержимое.
	- Команда "add-item" позволяет добавлять в пакет элементы, используя предопределенные шаблоны (например: entity listener, service).

<span id="page-5-1"></span>Утилита и примеры ее использования доступны на [github](https://github.com/Advance-Technologies-Foundation/bpmcli).

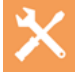